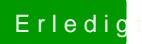

## Erledig Firmware wird nicht unterstützt

Beitrag von al6042 vom 29. Dezember 2020, 15:58

Ich mache das immer über den App Store:

Damit bekommst du die kompletten 12 GB in deinen "Programme"-Ordner k damit deinen Stick erstellen.